## бланк накладной простой скачать бесплатно

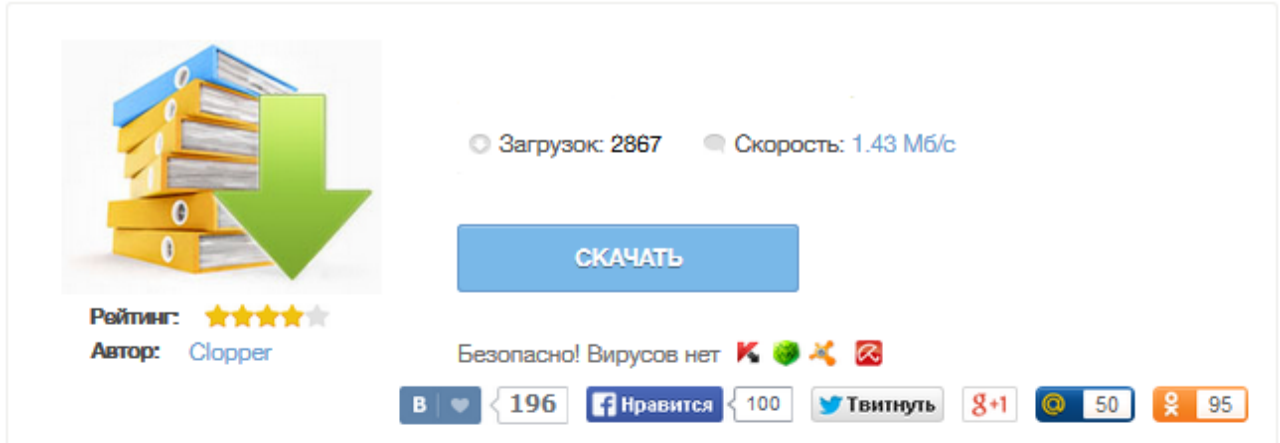

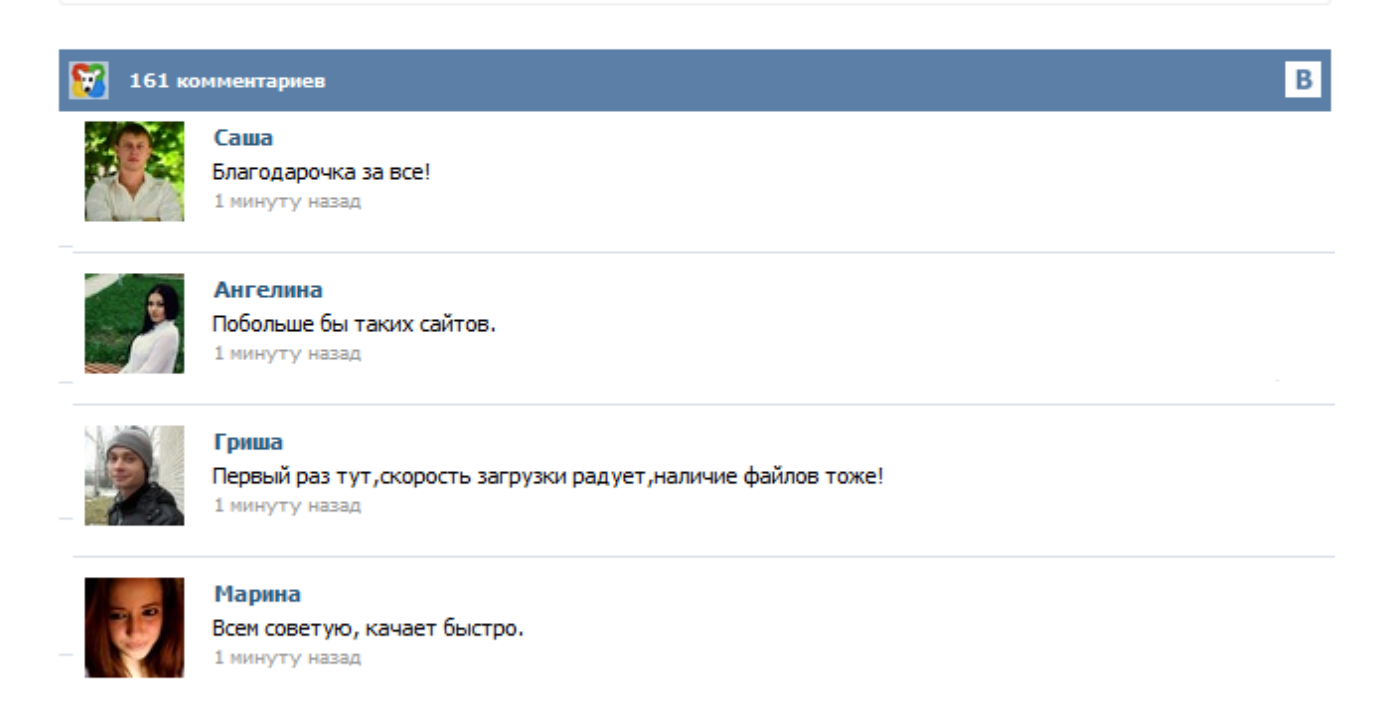

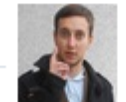

## Леша

не поверил глазам, есть все. спасибки! 1 минуту назад

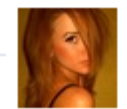

## Оксана

Глупости говорят, что незаменимых не бывает, без этого сайта я бы пропала. 1 минуту назад

Сам давно искал бланки простой накладной. В результате везде дайте свой сотовый и т.д. Я выкладываю в доступ СВОБОДНЫЙ от мошеничеств. http://i-vanovo.ru/blanki/nakladnay\_A4.doc Одна большая накладная на целый лист http://i-vanovo.ru/blanki/nakladnay\_A5.doc Две накладных на целый лист http://i-vanovo.ru/blanki/nakladnay\_A6.doc Четыре накладные на одном листе Скачать накладные, скачать бланк накладной, простая накладная. Бланки простой накладной | Иваново форум Скачать накладные, скачать бланк накладной, простая накладная. Здесь Вы можете скачать бесплатно без регистрации без СМС, без СМС подписок. Скачать бланк накладной а4 Достаточно просто нажать на надпись «накладная а4 бланк скачать», а потом распечатать требуемое количество накладных. На товарной накладной проставляется пять подписей. Товарная накладная скачать бланк 46кб 2014-2015 Скачать образец заполнения товарной накладной 2014-2015 55 кб. Расходная накладная — документ, на основе которого осуществляется отпуск товаров и других материальных ценностей. Унифицированной формы расходной накладной нет. Часто можно услышать термин «бланк расходной накладной», но это неофициальное название, в зависимости от задачи документы составляются по-разному: в свободной форме или за основу берётся типовой образец (например, форма № ТОРГ-12, № ТОРГ-13 или № ТОРГ-14 ). бланк простой накладной скачать вчера БухСофт: Транспортные накладные» – простая и удобная программа для ведения Скачать программу и бланк новой транспортной накладной.Бланки договора скачать бесплатно, образцы и примеры бланков, правила составления и заполнения, рекомендации по использованию.заключение по производственной практике отчет бланк накладной простой скачать. Бланк простой накладной скачать Бланк простой накладной скачать В данном случае есть два выхода: Продавец при формировании электронной -12 указывает в соответствующих графах номер и даты Н: в самой Н уже прописаны должность и О экспедитора, а также информация о доверенности. Покупатель при получении электронной -12 сам заполняет строки По доверенности и Груз принял и подписывает - 12 электронной подписью. Все права на скачать бланк товарно транспортной накладной бесплатно файлы, представленные на нашем сайте, принадлежат их законным владельцам.Министерством транспорта и коммуникаций Республики Беларусь постановлением от N 11 утверждена новая Инструкция о порядке оформления международной товарно-транспортной накладной "CMR" (далее - Инструкция).Пример заполнения, бланки бесплатно, бланк отчетности, бланки договоров, скачать бланки, бланк доверенности, бланк декларации, бланки. Товарная накладная применяется для оформления продажи (отпуска) товарно-материальных ценностей сторонней организации. Составляется в двух экземплярах. Первый экземпляр остается в организации, сдающей товарноматериальные ценности, и является основанием для их списания. Второй экземпляр передается сторонней организации и является основанием для оприходования этих ценностей. Кладовщик отпускает товары со склада на основании накладной и доверенности, выписанной на имя получателя. Скачать бесплатно бланк товарной накладной ТОРГ-12. Товарная накладная ТОРГ 12 утверждена и является первичным учетным документом. Как составить и подписать ТН?